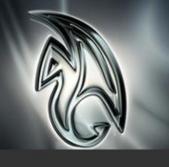

## Autodesk<sup>®</sup> Maya<sup>®</sup> 2010

# GRAPHICS HARDWARE QUALIFICATION FOR STEREO SUPPORT

## WINDOWS® PLATFORM

Last updated: August 18, 2009.

### Readme First

The information contained in the <u>Readme First</u> document applies to all hardware qualifications executed on the Autodesk Media and Entertainment 2010 software product releases and should be acknowledged by all users prior to consulting the qualification charts.

#### CONTENTS

README FIRST

What's New

GRAPHICS CARDS

SETUP AND TESTED DISPLAYS
GRAPHICS CARDS CAVEATS

&LIMITATIONS

**DRIVER SETTINGS** 

SEND FEEDBACK ON THIS DOCUMENT

## **Graphics Cards**

The following table lists the graphics cards and drivers that have been tested for their use with the Maya software and for the quad buffer support for Shutter glasses.

Note: The graphics cards were selected for qualification for their inclusion of a 3 Pin connector to support the use of Shutter glasses.

#### **Table Legend**

- ✓ Qualified.
- Qualified with caveats. Refer to the Graphics Cards Caveats & Limitations.
- Qualification planned or in progress. Results coming shortly.
- Supported although not officially qualified in our lab.
- Hardware component falls below minimum system requirements to run the Autodesk product.
- Qualification failed due to serious problems.
- No qualification planned. Not applicable.
- Not yet tested.

| Graphics Card Qualifications for Stereo Support<br>Autodesk Maya 2010 for Microsoft Windows |         |                   |            |                         |                      |                      |                 |     |
|---------------------------------------------------------------------------------------------|---------|-------------------|------------|-------------------------|----------------------|----------------------|-----------------|-----|
| Graphics Card                                                                               | Driver  | Operating System  | Single DFP | Dual DFP (stereo clone) | Dual DFP (dual view) | Horizontal Interlace | Shutter Glasses | DLP |
| Product                                                                                     | Version | Version           | -          | -                       | -                    | -                    | -               | -   |
| NVIDIA <sup>®</sup>                                                                         |         |                   |            |                         |                      |                      |                 |     |
| Quadro® FX 4800                                                                             | 190.38  | XP SP3, 32-bit    | ✓          | ✓                       | ✓                    | ✓                    | ✓               | ✓   |
|                                                                                             | 190.38  | XP SP2, 64-bit    | ✓          | ✓                       | ✓                    | ✓                    | ✓               | ✓   |
|                                                                                             | 190.38  | Vista SP1, 32-bit | ✓          | ✓                       | ✓                    | ✓                    | ✓               | ✓   |
|                                                                                             | 190.38  | Vista SP1, 64-bit | ✓          | ✓                       | ✓                    | ✓                    | ✓               | ✓   |
|                                                                                             | 190.38  | Windows 7, 32-bit | _          | _                       | _                    | _                    | _               | _   |
|                                                                                             | 190.38  | Windows 7, 64-bit | _          | _                       | _                    | -                    | _               | _   |

| Graphics Card Qualifications for Stereo Support<br>Autodesk Maya 2010 for Microsoft Windows |         |                   |            |                         |                      |                      |                 |     |
|---------------------------------------------------------------------------------------------|---------|-------------------|------------|-------------------------|----------------------|----------------------|-----------------|-----|
| Graphics Card                                                                               | Driver  | Operating System  | Single DFP | Dual DFP (stereo clone) | Dual DFP (dual view) | Horizontal Interlace | Shutter Glasses | DLP |
| Product                                                                                     | Version | Version           | •          | •                       | -                    | •                    | •               | •   |
| Quadro FX 4700 X2                                                                           | 190.38  | XP SP3, 32-bit    | 2          | 2                       | 2                    | <b>Q</b>             | <b>0</b>        | \$  |
|                                                                                             | 190.38  | XP SP2, 64-bit    | 2          | 2                       | 2                    | <b>Q</b>             | <b>0</b> 4      | \$  |
|                                                                                             | 190.38  | Vista SP1, 32-bit | 2          | 8                       | \$                   | \$                   | \$              | \$  |
|                                                                                             | 190.38  | Vista SP1, 64-bit | 2          | 2                       | \$                   | 2                    | <b>Q</b>        | \$  |
|                                                                                             | 190.38  | Windows 7, 32-bit | _          | -                       |                      | l                    | ı               | _   |
|                                                                                             | 190.38  | Windows 7, 64-bit | _          | _                       | _                    | _                    | _               | _   |
| Quadro FX 3700                                                                              | 190.38  | XP SP3, 32-bit    | ✓          | ✓                       | ✓                    | ✓                    | ✓               | ✓   |
|                                                                                             | 190.38  | XP SP2, 64-bit    | ✓          | ✓                       | ✓                    | ✓                    | ✓               | ✓   |
|                                                                                             | 190.38  | Vista SP1, 32-bit | ✓          | ✓                       | ✓                    | ✓                    | ✓               | ✓   |
|                                                                                             | 190.38  | Vista SP1, 64-bit | ✓          | ✓                       | ✓                    | ✓                    | ✓               | ✓   |
|                                                                                             | 190.38  | Windows 7, 32-bit | _          | _                       | _                    | _                    | _               | _   |
|                                                                                             | 190.38  | Windows 7, 64-bit | _          | _                       | _                    | _                    | _               | _   |
| Quadro FX 5600                                                                              | 190.38  | XP SP3, 32-bit    | ✓          | ✓                       | ✓                    | ✓                    | ✓               | ✓   |
|                                                                                             | 190.38  | XP SP2, 64-bit    | ✓          | ✓                       | ✓                    | ✓                    | ✓               | ✓   |
|                                                                                             | 190.38  | Vista SP1, 32-bit | ✓          | ✓                       | <b>✓</b>             | ✓                    | ✓               | ✓   |
|                                                                                             | 190.38  | Vista SP1, 64-bit | ✓          | ✓                       | ✓                    | ✓                    | ✓               | ✓   |
|                                                                                             | 190.38  | Windows 7, 32-bit | _          | _                       | -                    | -                    | -               | _   |
|                                                                                             | 190.38  | Windows 7, 64-bit | _          | _                       | _                    | _                    | _               | -   |
| Quadro FX 5500                                                                              | 190.38  | XP SP3, 32-bit    | ✓          | ✓                       | <b>✓</b>             | ✓                    | ✓               | ✓   |
|                                                                                             | 190.38  | XP SP2, 64-bit    | ✓          | ✓                       | ✓                    | <b>✓</b>             | ✓               | ✓   |
|                                                                                             | 190.38  | Vista SP1, 32-bit | ✓          | ✓                       | ✓                    | ✓                    | ✓               | ✓   |
|                                                                                             | 190.38  | Vista SP1, 64-bit | ✓          | ✓                       | ✓                    | <b>✓</b>             | ✓               | ✓   |
|                                                                                             | 190.38  | Windows 7, 32-bit | _          | _                       |                      |                      |                 | _   |
|                                                                                             | 190.38  | Windows 7, 64-bit | _          | _                       | _                    | _                    | _               |     |
| Quadro FX 4500                                                                              | 190.38  | XP SP3, 32-bit    | ✓          | ✓                       | <b>√</b>             | ✓                    | ✓               | ✓   |

| Graphics Card Qualifications for Stereo Support<br>Autodesk Maya 2010 for Microsoft Windows |         |                   |            |                         |                      |                      |                 |     |
|---------------------------------------------------------------------------------------------|---------|-------------------|------------|-------------------------|----------------------|----------------------|-----------------|-----|
| Graphics Card                                                                               | Driver  | Operating System  | Single DFP | Dual DFP (stereo clone) | Dual DFP (dual view) | Horizontal Interlace | Shutter Glasses | DLP |
| Product                                                                                     | Version | Version           | -          | -                       | -                    | -                    | -               |     |
|                                                                                             | 190.38  | XP SP2, 64-bit    | ✓          | ✓                       | ✓                    | ✓                    | ✓               | ✓   |
|                                                                                             | 190.38  | Vista SP1, 32-bit | ✓          | ✓                       | ✓                    | ✓                    | ✓               | ✓   |
|                                                                                             | 190.38  | Vista SP1, 64-bit | ✓          | ✓                       | ✓                    | ✓                    | ✓               | ✓   |
|                                                                                             | 190.38  | Windows 7, 32-bit | _          | _                       | _                    | _                    | _               | _   |
|                                                                                             | 190.38  | Windows 7, 64-bit | _          | _                       | _                    | _                    | _               | _   |

## **Setup and Tested Displays**

The following hardware was used during the testing of stereo on Microsoft Windows operating systems.

| Hardware Used for Testing Stereo on Microsoft Windows |                 |                          |                                   |                                                                                                    |  |  |  |
|-------------------------------------------------------|-----------------|--------------------------|-----------------------------------|----------------------------------------------------------------------------------------------------|--|--|--|
| Н                                                     | lardware        | Setup                    |                                   | Comments                                                                                                    |  |  |  |
| Brand                                                 | Model           | Display Resolution       |                                   | Notes                                                                                                    |  |  |  |
| TBD                                                   |                 |                          |                                   |                                                                                                    |  |  |  |
| Zalman                                                | ZM-M220W        | DFP/Horizontal Interlace | 1680x1050_60HZ                    | None                                                                                                    |  |  |  |
| Hyundai                                               | W240s           | DFP/Horizontal Interlace | 1920X1280_60HZ                    | None                                                                                                    |  |  |  |
| Samsung                                               | HL-T5089SX      | DLP                      | 1920X1080_60HZ                    | When the driver first sets up this display, a default resolution of 1680x1050 may be set. 1920x1080 must be used for Checkerboard viewing mode to appear correct. |  |  |  |
| DDD                                                   | 3D starter Pack | Shutter Glasses For DLP  | Tied to Samsung<br>DLP resolution | 3D mode must be enabled on the DLP in order for the shutter glasses to work properly.                                                                             |  |  |  |

|        | Hardware Used for Testing Stereo on Microsoft Windows |                 |                        |                                                                                                    |  |  |  |  |
|--------|-------------------------------------------------------|-----------------|------------------------|----------------------------------------------------------------------------------------------------|--|--|--|--|
| H      | lardware                                              | Setup           | Setup                  |                                                                                                    |  |  |  |  |
| Brand  | Model                                                 | Display         | Resolution             | Notes                                                                                                    |  |  |  |  |
| Real D | Crystal Eyes 3                                        | Shutter Glasses | Tied to CRT resolution | Some cards require the monitor to be connected to display connector 1 on the graphics card before the emitter can sync to the monitor refresh rate. |  |  |  |  |

## **Graphics Cards Caveats & Limitations**

The following table provides a description of NVIDIA graphics cards caveats and limitations for stereoscopy.

| NVIDIA Graphics Cards Caveats & Limitations |        |                                                                            |                                                          |        |                                                                                                    |  |  |
|---------------------------------------------|--------|----------------------------------------------------------------------------|----------------------------------------------------------|--------|----------------------------------------------------------------------------------------------------|--|--|
| Autodesk Maya 2010 for Microsoft Windows    |        |                                                                            |                                                          |        |                                                                                                    |  |  |
| Graphics Card                               | Driver | os                                                                         | Caveat / Limitation                                      | Status | Workaround                                                                                                    |  |  |
| All                                         | 190.38 | XP SP3, 32-<br>bit, XP SP2,<br>64-bit,<br>Vista SP1,<br>3bit and<br>64-bit | Stereo mode may seem inverted.                           | _      | Changing the size of<br>the main Maya<br>window will force the<br>viewport to change<br>it's interlacing and<br>switch from a<br>negative 3d effect to<br>a positive 3d effect |  |  |
| All                                         | 190.38 | XP SP3, 32-<br>bit, XP SP2,<br>64-bit,<br>Vista SP1,<br>3bit and<br>64-bit | Horizontal Interlace<br>Stereo display mode<br>inverted. |        | Horizontal interlace mode is inverted on windows. Use the following command to get the correct display:  stereoCameraView -e -swapEyes "StereoPanelEdito r";                   |  |  |
| All                                         | 190.38 | XP SP3, 32-<br>bit, XP SP2,<br>64-bit,<br>Vista SP1,<br>3bit and<br>64-bit | Some supported resolutions are not created by default.   | _      | 1152x86o_12o Hz was<br>not a default<br>resolution and had to<br>be created in the<br>Manage Custom<br>Resolutions heading<br>of the Nvidia Control                            |  |  |

|                                | NVIDIA Graphics Cards Caveats & Limitations |                                                                            |                                                      |   |                                                                                                    |  |  |  |  |
|--------------------------------|---------------------------------------------|----------------------------------------------------------------------------|------------------------------------------------------|---|----------------------------------------------------------------------------------------------------|--|--|--|--|
|                                | Autodesk Maya 2010 for Microsoft Windows    |                                                                            |                                                      |   |                                                                                                    |  |  |  |  |
|                                |                                             |                                                                            |                                                      |   | Panel.                                                                                                    |  |  |  |  |
| Quadro <sup>®</sup> FX<br>4800 | 190.38                                      | XP SP3, 32-<br>bit, XP SP2,<br>64-bit,<br>Vista SP1,<br>3bit and<br>64-bit | Graphics card only has one DVI connector.            | _ | In order to use a CRT and Shutter glasses, the CRT monitor must be connected to the DVI connector. Display Port to VGA dongles have not been tested. |  |  |  |  |
| Quadro FX 5500                 | 190.38                                      | XP SP3, 32-<br>bit, XP SP2,<br>64-bit,<br>Vista SP1,<br>3bit and<br>64-bit | Cannot use shutter glasses with display connector 2. | - | The monitor must be connected to display connector 1 on the graphics card before the emitter can sync to the monitor refresh rate.                   |  |  |  |  |
| Quadro FX 4500                 | 190.38                                      | XP SP3, 32-<br>bit, XP SP2,<br>64-bit,<br>Vista SP1,<br>3bit and<br>64-bit |                                                      | _ | The monitor must be connected to display connector 1 on the graphics card before the emitter can sync to the monitor refresh rate.                   |  |  |  |  |

## **Driver Settings**

The following driver Settings were used during the testing of stereo on Windows XP SP3, 32-bit, Windows XP SP2, 64-bit, Windows Vista SP1, 32-bit and 64-bit operating systems.

- In the nVidia Driver settings for Windows XP, there is a separate Global Preset for Maya called Maya Stereo. Use this setting as a starting point when using Stereo Clone mode or shutter glasses and change the appropriate settings for your display mode as indicated in the chart below. For Single/Dual DFP, Horizontal Interlace, or DLP mode, use the Maya Global Preset instead.
- In Windows Vista, there is no Global Preset for Maya. The driver will detect that Maya is installed and automatically create the settings under the Program Settings tab of the Manage 3D Settings heading. It is in here that you make the modifications to the settings to enable or disable the options listed in the following table.

| Driver Settings for Testing Stereo on Microsoft Windows |                                                            |     |                            |  |  |  |  |
|---------------------------------------------------------|------------------------------------------------------------|-----|----------------------------|--|--|--|--|
| Autodesk Maya 2010 for Microsoft Windows                |                                                            |     |                            |  |  |  |  |
| Display Mode                                            | Display Mode Overlay Stereo – Enable Stereo – Display Mode |     |                            |  |  |  |  |
| Single/Dual DFP, Horizontal<br>Interlace, and DLP       | On                                                         | Off | Use on-board DIN connector |  |  |  |  |
| Dual DFP in Stereo Clone                                | Off                                                        | On  | Use Stereo Clone Mode      |  |  |  |  |
| Shutter Glasses                                         | Off                                                        | On  | Use on-board Din connecter |  |  |  |  |

## Send Feedback on this Document

Did you find what you were looking for? Was this document useful to you?

We would like to hear your thoughts on the content and presentation of this document. If you are interested in providing such feedback, please go to the following link:

#### **Survey Link**

Please note that we monitor this feedback on a monthly basis. Should you need a faster turnaround time on your question/feedback, please email us at me.3d.qualification@autodesk.com

#### © 2009 Autodesk, Inc. All Rights Reserved.

Except as otherwise permitted by Autodesk, Inc., this publication, or parts thereof, may not be reproduced in any form, by any method, for any purpose.

Certain materials included in this publication are reprinted with the permission of the copyright holder.

#### **Trademarks**

The following are registered trademarks or trademarks of Autodesk, Inc., and/or its subsidiaries and/or affiliates in the USA and other countries: 3DEC (design/logo), 3December, 3December.com, 3ds Max, Algor, Alias, Alias (swirl design/logo), AliasStudio, Alias|Wavefront (design/logo), ATC, AUGI, AutoCAD, AutoCAD Learning Assistance, AutoCAD LT, AutoCAD Simulator, AutoCAD SQL Extension, AutoCAD SQL Interface, Autodesk, Autodesk Envision, Autodesk Intent, Autodesk Inventor, Autodesk Map, Autodesk MapGuide, Autodesk Streamline, AutoLISP, AutoSnap, AutoSketch, AutoTrack, Backburner, Backdraft, Built with ObjectARX (logo), Burn, Buzzsaw, CAiCE, Civil 3D, Cleaner, Cleaner Central, ClearScale, Colour Warper, Combustion, Communication Specification, Constructware, Content Explorer, Dancing Baby (image), DesignCenter, Design Doctor, Designer's Toolkit, DesignKids, DesignProf, DesignServer, DesignStudio, Design Web Format, Discreet, DWF, DWG, DWG (logo), DWG Extreme, DWG TrueConvert, DWG TrueView, DXF, Ecotect, Exposure, Extending the Design Team, Face Robot, FBX, Fempro, Fire, Flame, Flint, FMDesktop, Freewheel, GDX Driver, Green Building Studio, Heads-up Design, Heidi, HumanIK, IDEA Server, i-drop, ImageModeler, iMOUT, Incinerator, Inferno, Inventor, Inventor LT, Kaydara, Kaydara (design/logo), Kynapse, Kynogon, LandXplorer, Lustre, MatchMover, Mava, Mechanical Desktop, Moldflow, Moonbox, MotionBuilder, Movimento, MPA, MPA (design/logo), Moldflow Plastics Advisers, MPI, Moldflow Plastics Insight, MPX, MPX (design/logo), Moldflow Plastics Xpert, Mudbox, Multi-Master Editing, Navisworks, ObjectARX, ObjectDBX, Open Reality, Opticore, Opticore Opus, Pipeplus, PolarSnap, PortfolioWall, Powered with Autodesk Technology, Productstream, ProjectPoint, ProMaterials, RasterDWG, RealDWG, Real-time Roto, Recognize, Render Queue, Retimer, Reveal, Revit, Showcase, ShowMotion, SketchBook, Smoke, Softimage, Softimage XSI (design/logo), Sparks, SteeringWheels, Stitcher, Stone, StudioTools, Topobase, Toxik, TrustedDWG, ViewCube, Visual, Visual LISP, Volo, Vtour, Wire, Wiretap, WiretapCentral, XSI, and XSI (design/logo).

#### Disclaimer

THIS PUBLICATION AND THE INFORMATION CONTAINED HEREIN IS MADE AVAILABLE BY AUTODESK, INC. "AS IS." AUTODESK, INC. DISCLAIMS ALL WARRANTIES, EITHER EXPRESS OR IMPLIED, INCLUDING BUT NOT LIMITED TO ANY IMPLIED WARRANTIES OF MERCHANTABILITY OR FITNESS FOR A PARTICULAR PURPOSE REGARDING THESE MATERIALS.